# Capteur de gaz – MQ9 **MBLOCK**

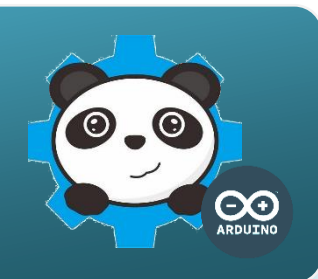

## UN CAPTEUR DE GAZ, COMMENT CA MARCHE ?

Le capteur de gaz MQ9 détecte la concentration dans l'air du monoxyde de carbone (CO), du méthane (CH4) et du GPL. Les caractéristiques électriques du capteur varient en fonction de la concentration en gaz. Cette variation est transformée par le capteur en une tension électrique (V) utilisable par la carte de commande.

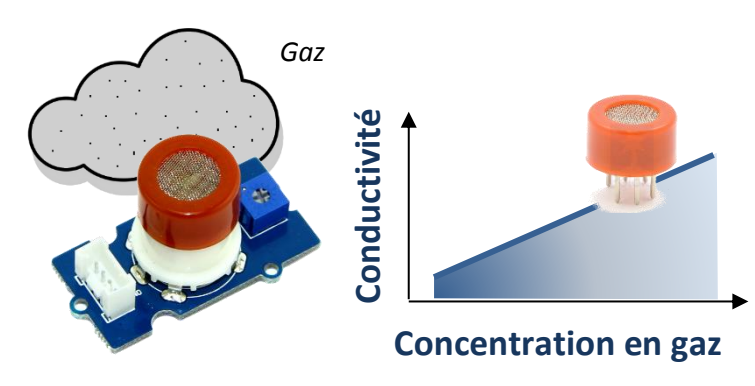

#### **Capteur chimique de gaz**

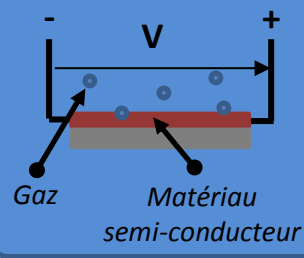

Ce capteur est constitué d'un matériau semiconducteur. Au contact des particules de gaz, une réaction chimique modifie la conductivité du matériau.

## Le capteur de gaz,, comment je l'utilise **?**

Le **signal** qui transporte l'**information** donnée par ce capteur varie de manière continue. Ce type de capteur est dit **analogique**.

Il se connecte sur l'une des entrées A0 à A3 de la carte de commande.

Le signal électrique de ce capteur varie de 0V à 5V.

Il est converti en une valeur numérique comprise entre 0 et 1023 par le logiciel mBlock.

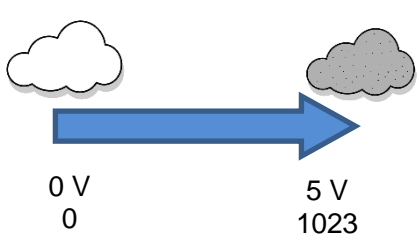

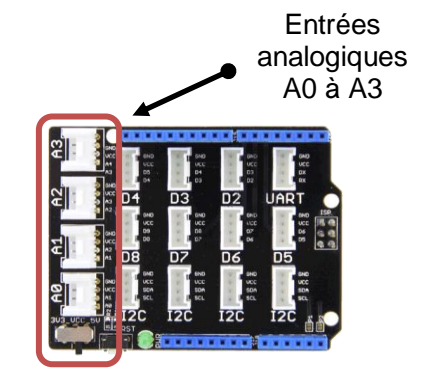

## Programmer Le capteur de gaz avec MBlock

#### **Algorithme**

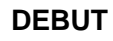

Affecter 0 à la variable « *VGaz »*

#### **DEBUT**

Affecter la valeur du capteur de gaz « *VGaz »*

**SI** *« VGaz »* > 100

**ALORS** Allumer le buzzer **SINON** Eteindre le buzzer

**FIN SI**

**RETOUR AU DEBUT**

**FIN**

Le programme ci-dessous déclenche un signal sonore (buzzer) lorsque le seuil de concentration en gaz est dépassé.

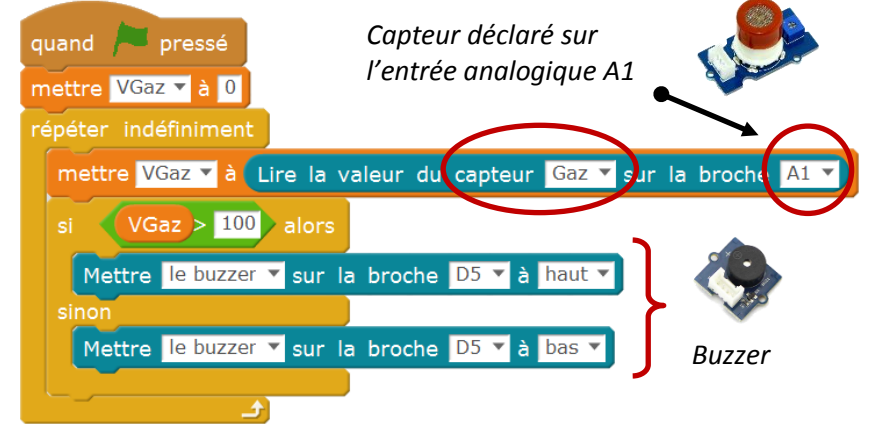